## **Download Photoshop 2021 (Version 22.1.0) License Keygen X64 {{ lAtest release }} 2023**

To install Adobe Photoshop, first we need to download the application from the Adobe website. Once this is complete, we need to locate the install file on our computer and open it. The installation screen will provide us with instructions on how to install the software. Note that you may need to enter a product key to activate the software. It's also important to remember that your computer's security settings must allow the application to install. If you are installing Adobe Photoshop on a public computer, be sure to leave your security settings to their default settings.

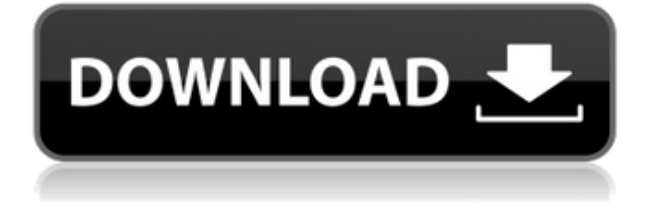

Motion and 3D are the pieces of a once-in-a-lifetime picture. The re-use of multiple ones was a habit that I couldn't shake and was not curated by the media that I've seen. Since the time I press the shutter, the rest of the world recedes. In the instant, there is only the picture and building a representation of it. There is so much more to the picture, but it is possible to abstract enough of the Extras to be effective.

"Artist: Jony Ive" Name: In review: Jony Ive Photography, Background: I made this photo because I had the chance to meet Jony Ive at Apple. Categories: Graphics, Photography, Landscape, Jony Ive, Apple, Technology, iPhone, iPad Hello,

I am trying to purchase the El Capitan version of Photoshop CS6, but I keep running into this ridiculous error:

Is this iTunes version?

If iTunes version is available then it is not usable with El Capitan. To work with El Capitan, you need to purchase a copy of Photoshop CC which is built directly into El Capitan.

Users that have purchased this version of Photoshop are encouraged to return their Apple support ticket.

I've contacted Apple and email support and their system directs me to this useless support page. Support is worthless.

I want to reduce things to code, and to me El Capitan is half the code. How can I get Photoshop CS6? I will not purchase another version of Photoshop, so my computer will no longer work.

If I can get Photoshop CS6, I will.

I hope everyone can understand Apple's tyranny of information, with El Capitan. Their version of "Software support" is a damn joke.

I have to answer a ton of questions for their support department. This has me scared. I am having second thoughts about my purchase. I bought this so I could work in Photoshop. It is not working. What I have is a version of Photoshop to work on my files. It is not what I purchased.

I am voting with my feet. I will not purchase another version of Photoshop. I have tried it. It was not for me.

I want to see the writing on the wall and not buy another Photoshop. I just have to figure out how to say this politely. I want to leave Apple.

Thank you.

Beth

PS

the support contact this is for Photoshop CS6 which is built directly into El Capitan (Mac OSX) which means its not compatible with Apple. This will not run on anything but the newest Mac OSX version.

You can purchase a version of Photoshop which will run on the older OSX (Snow Leopard) and the PS will be removed from your system.

## **Photoshop 2021 (Version 22.1.0)Serial Number Full Torrent [Win/Mac] X64 2022**

## **Can I Transport my Work into Lightroom After Working in Photoshop?**

Yes, you can easily import images from Photoshop into Lightroom, including layers and Photoshop Camera Raw information. Simply open your Lightroom catalog by clicking on the Camera icon on the Lightroom toolbar. On the upper right of Lightroom, select the File menu and then click Import. Overwrite the existing image files in your catalog with the images in your Photoshop folder. Adobe Photoshop comes with pre-installed templates created by Adobe. You can use any of these templates to create a custom logo and graphic design. Adobe has also made templates available for free. Most professional graphic design elements such as vector icons are available in the Adobe Stock, which basically lets users without being an Adobe subscriber buy the stock image they need. There are other subscription websites like Fotolia where they sell images. These too allows users to get owned images and so if you don't have a design studio, it is still much easier to get the graphics. **What is Photoshop**

Adobe Photoshop is a renowned design tool that allows artists to easily design the pictures and graphics that are created on personal websites, on social media websites, or even printed and displayed in billboards. The tool was initially made available back to computer users in 1987. It has since gone on to be one of the most demanded graphic software applications. The software is popularly known by several alternative names which include Adobe Photoshop, Adobe Illustrator, or Adobe XD etc. It is the most used tool among professional designers and glamouristic artist. e3d0a04c9c

## **Photoshop 2021 (Version 22.1.0) Torrent With Registration Code Windows 2022**

In this digital age, it's the graphic artist who is a strong asset to any creative company. And, unfortunately, businesses are able to buy graphic design services for a small fraction of what they normally cost. This has led to the rise of graphic design agencies, including: 2. Call centers, who use graphic designers to help cover the phone lines when the business's main phone line is down, for example. In this industry, costs save lives. Call centers usually have a strong budget for this kind of activity. 4. Internet companies. They also get in on the act by offering their own graphic design services, while search engines need graphic designers to help them build the most appealing images on their web sites. Photoshop has grown to be one of the most powerful photo editing tools ever since it was introduced in the early 1990s. Adobe Photoshop CS6 was the first version of the graphic design tool to support GPU acceleration. The software was the first to incorporate a new system of a tabbed interface with a simple icon, called the Photoshop Elements, clearly demarcating verticle and horizontal graphic elements. One of the most significant features is the Photoshop blend modes, which gives you multiple ways to blend between two graphics. There are seven blend modes available in Photoshop, including Normal, Mean, Multiply, Screen, Darken, Lighten, and Overlay. The retouching tools are very important for those who are passionate about graphic design and visual editing and fast Photoshop editing can significantly save your time in this regard. It has the features like: Retouch, Selective, Face, Lasso, Soften, Blur, Repair, Clone, Emboss, Emboss so you can use Photoshop to edit a photo.

how to download fonts into photoshop photoshop tamil fonts download photoshop download fonts free photoshop tamil fonts pack free download stylish punjabi fonts download for photoshop adobe photoshop fonts free download photoshop cc 2020 fonts download photoshop fonts free download 2022 photoshop fonts free download 2020 download fonts for photoshop cc 2019

You can use the Delete Features tool to crop, clear spaces, remove unwanted areas, and select the contents of the image. The Crop tool lets you crop and resize individual sections of an image, while the Perspective tool helps you get into the right angle to get the most out of your images. You can use Photoshop Elements to edit your PNG files and then convert them to standard JPEGs. Elements includes a built-in tool to Export JPEGs. You also get a suite of easy-to-understand tools to crop, dissolve, sharpen, and straighten images. In fact, it even has a tool for making a GIF. Elements is available free of charge as a web-only option. Of course, you can use it as a stand-alone image editing software or download a full version of the program for Windows, Mac, or Ubuntu or a PC. In addition to basic photo editing tools, Elements provides functionality specifically for new format innovation. Once you open an image, you go straight to the main editing tool, making switching between the tools much faster. In fact, the only menu item that stands out is the Eraser tool. It creates a button on your toolbar that you can use to quickly remove unwanted areas on your photos. You also have a few options to remove photos from the screen via the Adjustment panels. These include the Color Adjustment workspace, Levels, Curves, Hue/Saturation, and Adjust Color. Chromatically manipulate your colors by altering saturation, hue, and contrast using the Color and Brightness panels. You can also adjust hue using the HSB (Hue Saturation Brightness) tool. The Adjustment Layers tool lets you combine effects, adjust them, float them over other layers, and move them around.

Windows users who want to take their image editing to the next level should consider Adobe Photoshop. For the most advanced features and capabilities, the desktop tool best developed by Adobe engineers and artists requires a subscription, but it offers an incredible array of features. Adobe Photoshop is also the long-time standard for digital imaging professionals, so more experienced users can count on Photoshop to keep pace with their needs. LOS ANGELES-- (BUSINESS WIRE)--Adobe today announced at the Adobe MAX – the world's largest creativity conference – four new innovations that will revolutionize how professional photographers and designers use Photoshop™ and the innovations will be made available to the entire Adobe Creative Suite®. LOS ANGELES--(BUSINESS WIRE)--Today, Adobe (Nasdaq:ADBE) announced at the Adobe MAX – the world's largest creativity conference – new innovations that will revolutionize how professional photographers and designers will use Photoshop™ and the innovations will be made available to the entire Adobe Creative Suite®. The feature-stacking capabilities of the new World Wide Workflow feature will make the long journey into Photoshop faster, easier and more effective. With the new World Wide Workflow feature, users will be able to send images instantly from an iPad, web browser, or other device to a shared family folder, where they can be edited from start to finish. Adobe's World Wide Workflow feature provides comments – annotations of edits that make it easier to collaborate with others on project workflows using Photoshop. A photographer can send images from an iPad to a family shared folder while working on edits. After the edits are done, the photographer can quickly send these images back to that folder to share with others.

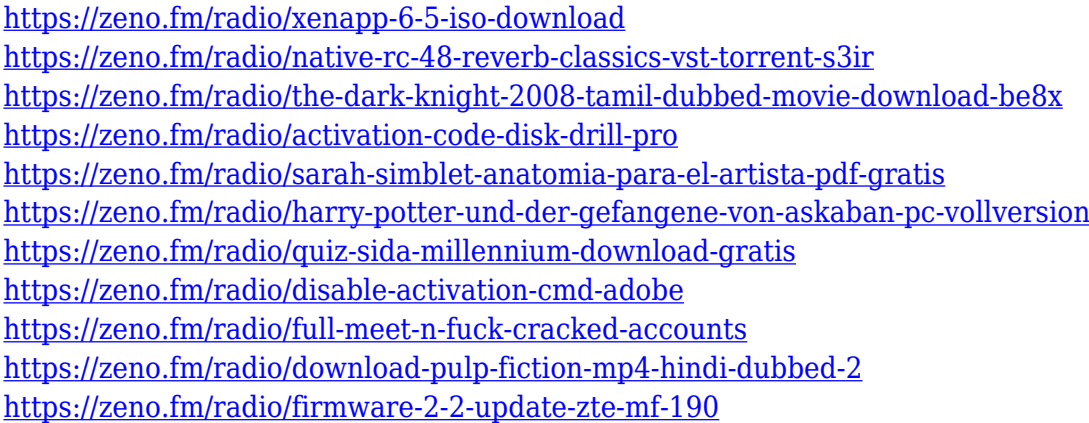

Photoshop Elements may be best known for its photo editing tools, but its other tools can also be a great asset to graphic designers. Photoshop Elements for Mac *currently the only Photoshop tool with native support for UHD video editing*. Adobe's Premiere Elements has long been known for its ease of use and applicability in working on video and audio. Photoshop Elements has a video editing tool called Video Preview that now supports editing of 4K video. Other additions this year include a new tool for drawing straight lines, which makes straight lines so much easier. The new Vector tool lets you use straight lines for all kinds of geometric figures, including lines, circles, and rectangles. Also, the Shape Selection tool lets you make complex shapes from a combination of these basic shapes, all of which are easier to work with. This tool will make design templates more responsive and adapt to the size of different devices. Unlike Photoshop: 20 Essential Design Resources on the Web, with a comparable purpose to the main Peachpit resource, this book is focused on one single design tool: Photoshop. There's always been free, built-in templates for Photoshop—Photo Studio, for example, gives you an assortment of beautiful designs for your photos. Elements, version 9, brought that

number up to 26. It also let users personalize their templates by retaining the original design while adding or removing elements. The 2nd Edition of this best-selling photography platform describes the operation of Photoshop and introduces its user interface. The author gives detailed explanations of the process of image editing, including layers, masks, adjustment layers, blending modes, and transparency. With lessons on how to use the built-in tools to make adjustments and apply enhancements, the second edition provides a strong foundation for further photographic and video project development, from creating basic images to creating complex compositions.

[https://natureexplorer.net/adobe-photoshop-cc-2015-version-17-with-registration-code-with-full-keyg](https://natureexplorer.net/adobe-photoshop-cc-2015-version-17-with-registration-code-with-full-keygen-update-2022/) [en-update-2022/](https://natureexplorer.net/adobe-photoshop-cc-2015-version-17-with-registration-code-with-full-keygen-update-2022/)

[http://lights-crystal.com/photoshop-oil-painting-effect-action-free-download-\\_\\_top\\_\\_/](http://lights-crystal.com/photoshop-oil-painting-effect-action-free-download-__top__/) <http://fulistics.com/?p=22966>

[https://www.bouge-toi.com/wp-content/uploads/2023/01/Download-Adobe-Photoshop-CC-2018-Versio](https://www.bouge-toi.com/wp-content/uploads/2023/01/Download-Adobe-Photoshop-CC-2018-Version-19-Activation-Code-x3264-2023.pdf) [n-19-Activation-Code-x3264-2023.pdf](https://www.bouge-toi.com/wp-content/uploads/2023/01/Download-Adobe-Photoshop-CC-2018-Version-19-Activation-Code-x3264-2023.pdf)

<https://orbeeari.com/adobe-photoshop-cc-2019-product-key-full-x64-2022/>

[https://warshah.org/wp-content/uploads/2023/01/Photoshop-2021-Version-2210-Download-free-Keyg](https://warshah.org/wp-content/uploads/2023/01/Photoshop-2021-Version-2210-Download-free-Keygen-Full-Version-PCWindows-x3264-upDated-2.pdf)

[en-Full-Version-PCWindows-x3264-upDated-2.pdf](https://warshah.org/wp-content/uploads/2023/01/Photoshop-2021-Version-2210-Download-free-Keygen-Full-Version-PCWindows-x3264-upDated-2.pdf)

<https://goldcoastuae.ae/?p=32448>

<https://www.mediainministry.net?password-protected=login>

<https://kumarvihaan.in/photoshop-with-licence-key-hack-latest-update-2022/>

<http://pacificgoods.net/wp-content/uploads/2023/01/xamashan.pdf>

<http://powervapes.net/download-photoshop-win-xp-new/>

[http://mitnurulamalparang.com/adobe-photoshop-2021-version-22-5-1-download-license-keygen-torre](http://mitnurulamalparang.com/adobe-photoshop-2021-version-22-5-1-download-license-keygen-torrent-windows-3264bit-2023/) [nt-windows-3264bit-2023/](http://mitnurulamalparang.com/adobe-photoshop-2021-version-22-5-1-download-license-keygen-torrent-windows-3264bit-2023/)

[https://samtoysreviews.com/2023/01/02/photoshop-cc-2018-model-19-free-license-key-hack-for-pc-20](https://samtoysreviews.com/2023/01/02/photoshop-cc-2018-model-19-free-license-key-hack-for-pc-2022/) [22/](https://samtoysreviews.com/2023/01/02/photoshop-cc-2018-model-19-free-license-key-hack-for-pc-2022/)

<https://acealgaidapinairanda.com/wp-content/uploads/2023/01/ferddolp.pdf>

<http://www.abbotsfordtoday.ca/wp-content/uploads/2023/01/quiret.pdf>

<http://redstone-walker.com/2023/01/02/adobe-photoshop-7-0-download-exe-file-top/>

<http://qlami.com/?p=79789>

<https://kurtiniadis.net/wp-content/uploads/2023/01/rozasanb.pdf>

<https://mountainvalleyliving.com/wp-content/uploads/2023/01/nithvoly.pdf>

<https://slab-bit.com/adobe-photoshop-2022-version-23-2-download-hack-with-license-key-2022/>

<https://melkkadeh.com/2023/01/02/download-brush-kaca-pecah-photoshop-better/>

[http://www.abbotsfordtoday.ca/wp-content/uploads/2023/01/Download-free-Adobe-Photoshop-2021-V](http://www.abbotsfordtoday.ca/wp-content/uploads/2023/01/Download-free-Adobe-Photoshop-2021-Version-2241-Incl-Product-Key-Windows-upDated-2023.pdf) [ersion-2241-Incl-Product-Key-Windows-upDated-2023.pdf](http://www.abbotsfordtoday.ca/wp-content/uploads/2023/01/Download-free-Adobe-Photoshop-2021-Version-2241-Incl-Product-Key-Windows-upDated-2023.pdf)

<https://www.scoutgambia.org/wp-content/uploads/2023/01/antraff.pdf>

<https://ayusya.in/wp-content/uploads/dariflo.pdf>

<https://nmilyardar.com/download-background-photoshop-keren-exclusive/>

[https://mentorus.pl/photoshop-2022-version-23-2-cracked-activation-code-with-keygen-win-mac-lifeti](https://mentorus.pl/photoshop-2022-version-23-2-cracked-activation-code-with-keygen-win-mac-lifetime-patch-2022/) [me-patch-2022/](https://mentorus.pl/photoshop-2022-version-23-2-cracked-activation-code-with-keygen-win-mac-lifetime-patch-2022/)

[https://serkit.ru/wp-content/uploads/2023/01/Download-Photoshop-CC-2015-Version-16-With-Keygen](https://serkit.ru/wp-content/uploads/2023/01/Download-Photoshop-CC-2015-Version-16-With-Keygen-x3264-NEw-2023.pdf) [-x3264-NEw-2023.pdf](https://serkit.ru/wp-content/uploads/2023/01/Download-Photoshop-CC-2015-Version-16-With-Keygen-x3264-NEw-2023.pdf)

[https://shikhadabas.com/2023/01/02/photoshop-2021-version-22-5-download-crack-serial-key-for-mac](https://shikhadabas.com/2023/01/02/photoshop-2021-version-22-5-download-crack-serial-key-for-mac-and-windows-2022/) [-and-windows-2022/](https://shikhadabas.com/2023/01/02/photoshop-2021-version-22-5-download-crack-serial-key-for-mac-and-windows-2022/)

[https://octopi.nl/wp-content/uploads/2023/01/Adobe-Photoshop-2021-Version-2241-Crack-WIN-MAC-](https://octopi.nl/wp-content/uploads/2023/01/Adobe-Photoshop-2021-Version-2241-Crack-WIN-MAC-2022.pdf)[2022.pdf](https://octopi.nl/wp-content/uploads/2023/01/Adobe-Photoshop-2021-Version-2241-Crack-WIN-MAC-2022.pdf)

[https://earthoceanandairtravel.com/2023/01/02/photoshop-2022-version-23-4-1-keygen-full-version-li](https://earthoceanandairtravel.com/2023/01/02/photoshop-2022-version-23-4-1-keygen-full-version-license-keygen-3264bit-update-2023/) [cense-keygen-3264bit-update-2023/](https://earthoceanandairtravel.com/2023/01/02/photoshop-2022-version-23-4-1-keygen-full-version-license-keygen-3264bit-update-2023/)

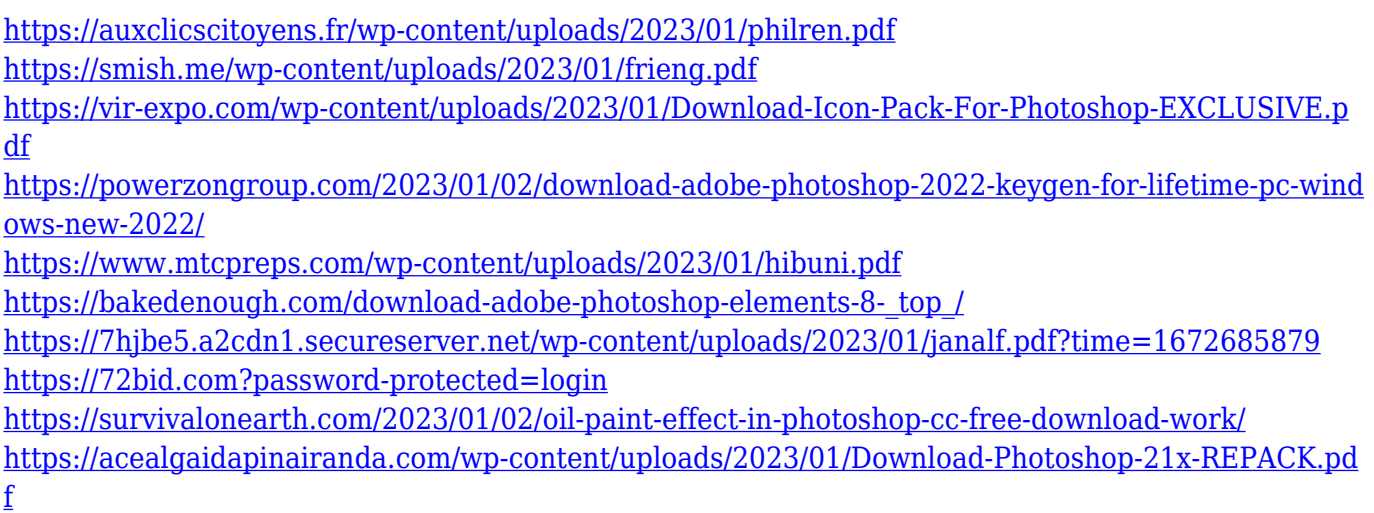

Dreamweaver and Fireworks have been the stalwart Adobe web design tools for years. Even though Adobe's CSS properties are no longer proprietary, the company has preserved the Dreamweaver name and has re-released the tool as simply Dreamweaver. Adobe Photoshop software installed on your computer. You can also download for free to work on the computer offline. There are many options to choose from. It depends on the operating system, and you should select the best option to avoid any compatibility issues. Image editing software is used to enhance photos and manipulate them. It's used for photo retouching, photo retouching, and image editing. You can create text on images, apply filters, crop photos, rotate images, remove backgrounds, and use many other features. Photoshop is the world's most popular professional image editing application and the flagship product of the Adobe Creative Cloud, enabling users to create, edit, and share digital images and graphics, with more than 100 million users in more than 140 countries. ImageStitch is built exclusively for Adobe Photoshop. It's a powerful software used in the broadcast and film industries for creating seamless images. It's fast, precise, and fun. Simply drag a photo onto a canvas, and the software stitches the image together, just as a photo editor would. Adobe also offers a new set of guidelines for designing websites, called the Web Designer Playbook. It's designed to ensure a cleaner presentation on the web. The Photoshop Elements Guide to Web Design offers step-by-step advice for making your web site a success.